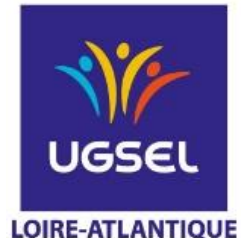

# **Tutoriel UGSEL**

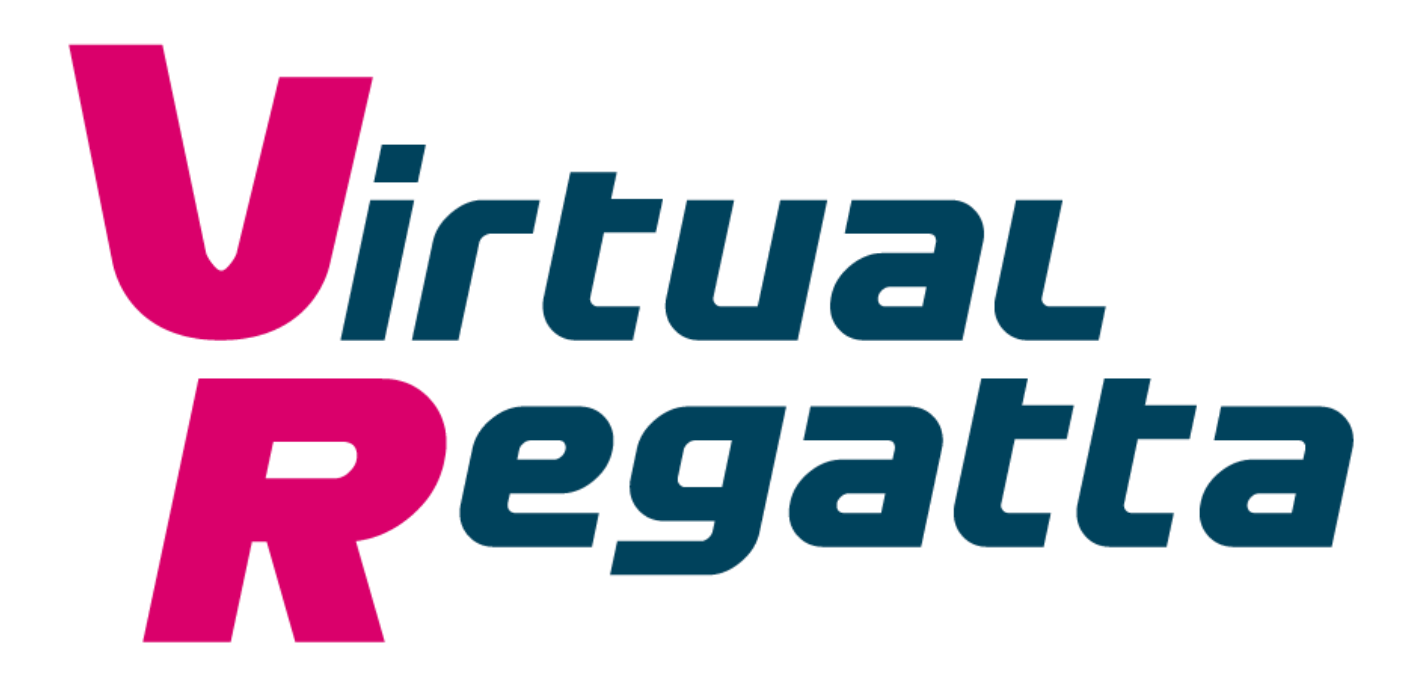

# Page d'accueil Virtual Regatta

**UGSEL LOIRE-ATLANTIQUE** 

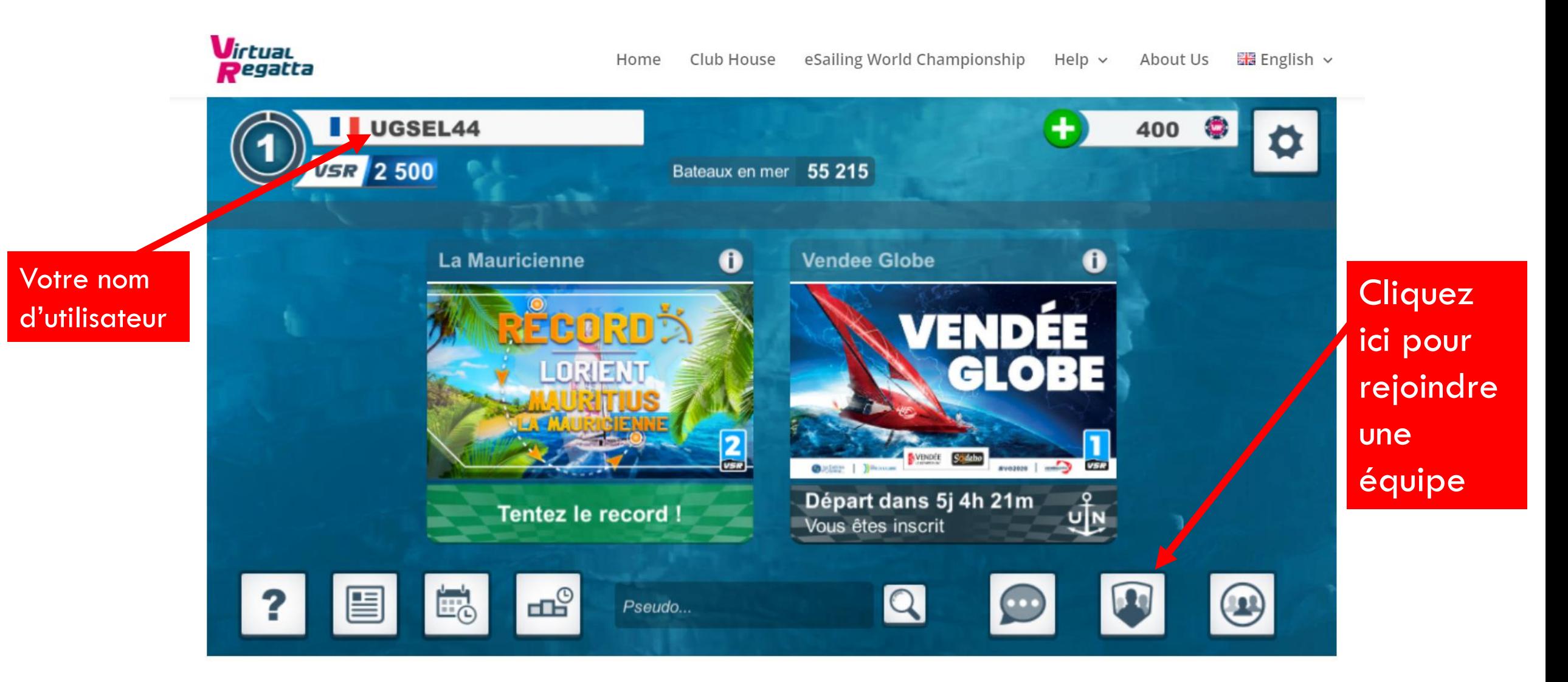

# Recherche d'équipe

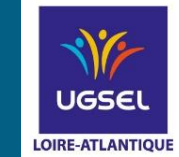

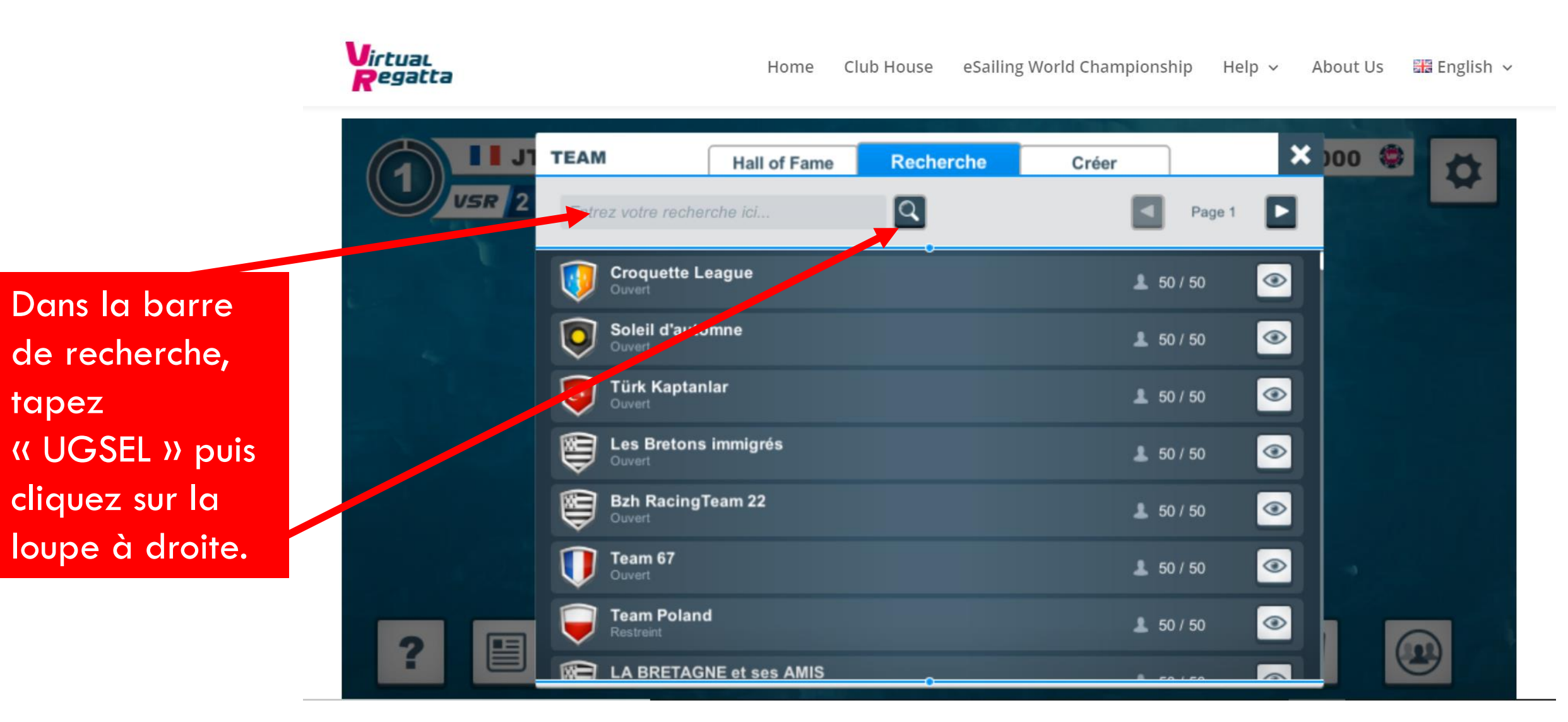

# Sélectionner l'équipe

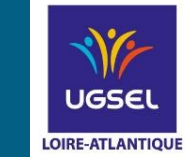

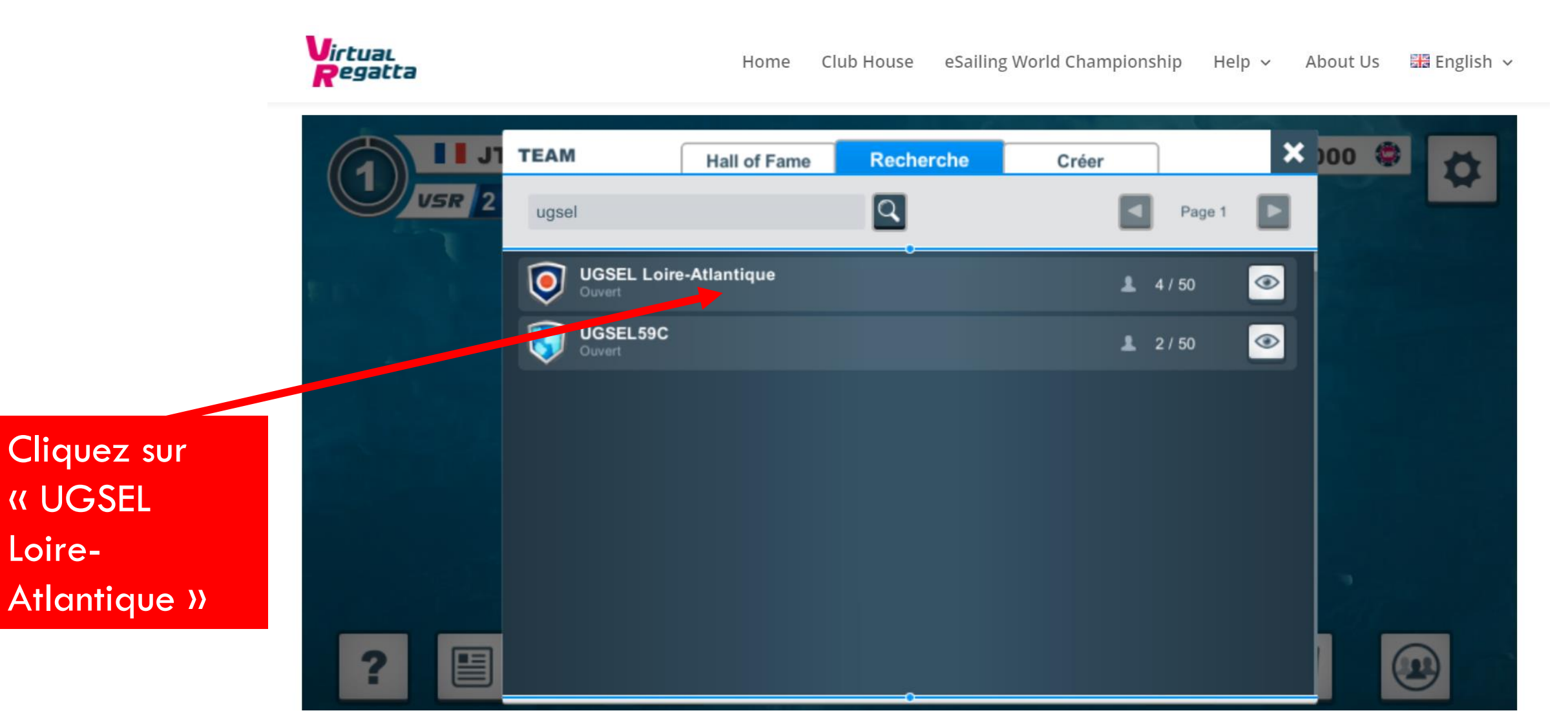

#### Rejoindre l'équipe

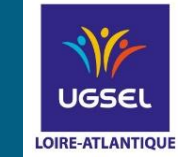

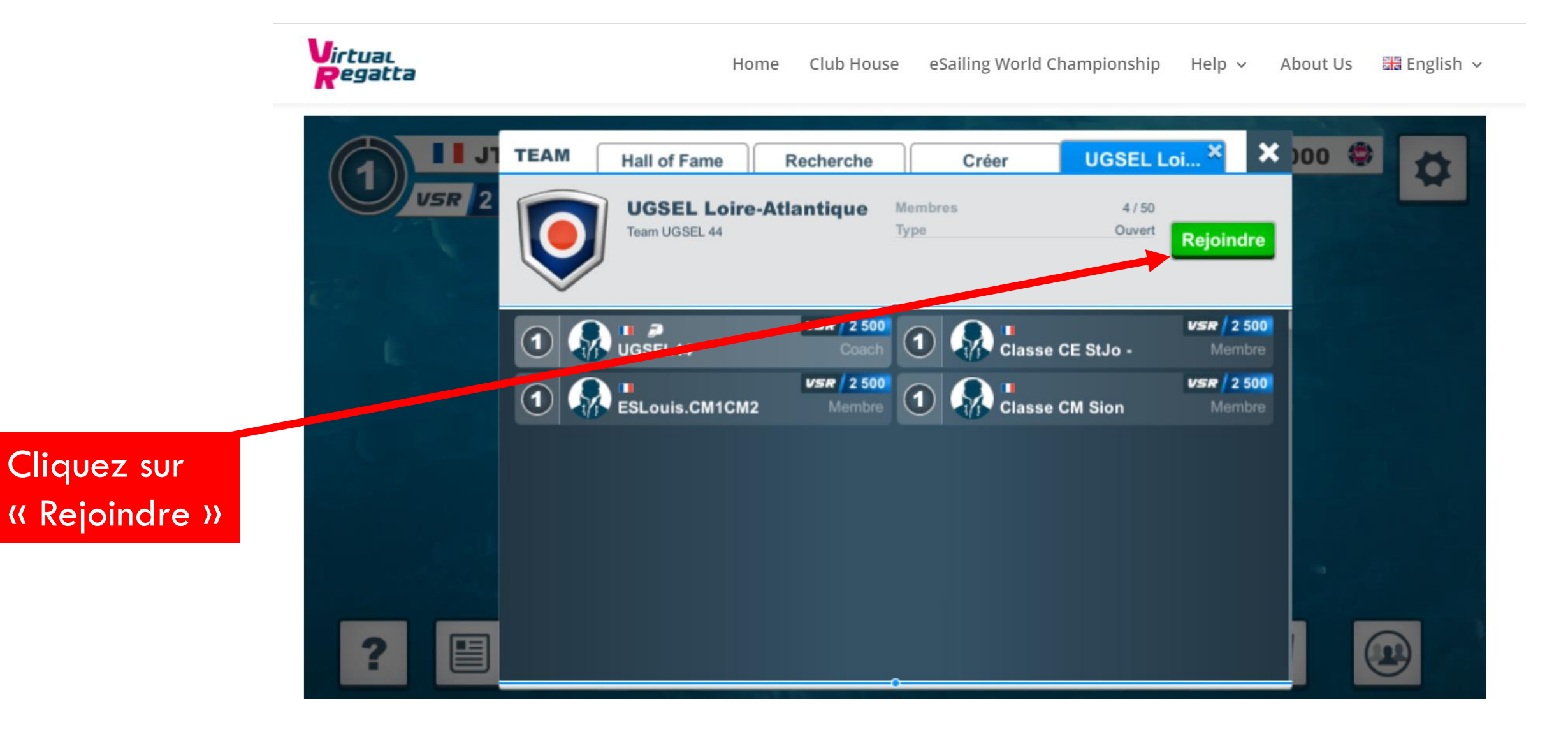

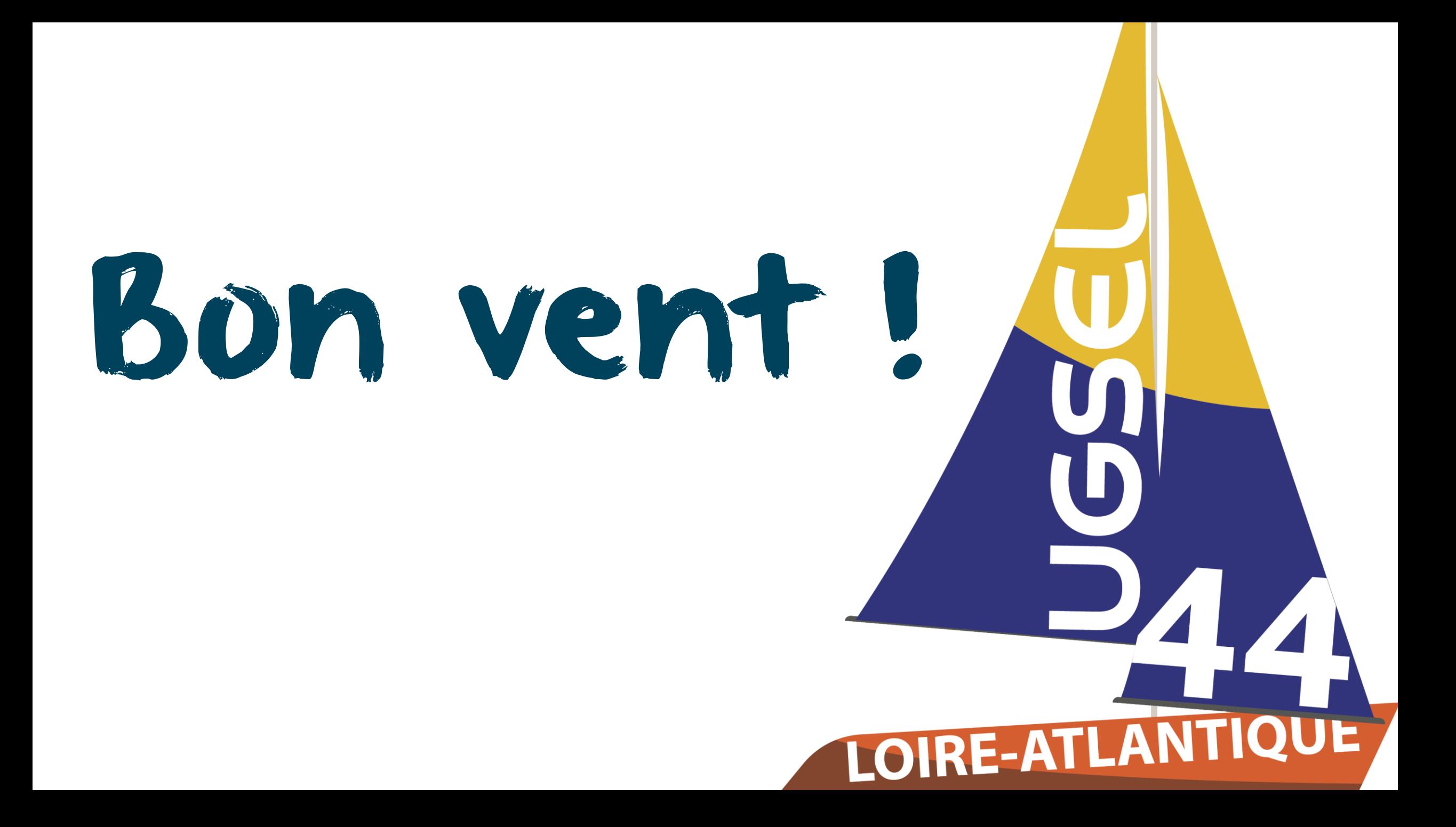